AutoCAD Crack [Win/Mac]

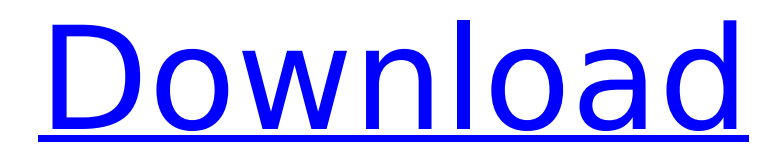

**AutoCAD Crack**

## The Most Common AutoCAD Exceptions are those that are programmed to include extra labels to help the

## AutoCAD user see which points and lines belong together. Such exceptions can be very helpful. The most common example is the Display Extension

## exception. This is the exception that tells the AutoCAD program to include a second line in the display. The Display Extension exception is often activated by marking the first

## and last points of the line being extended. This is the way that it works with objects, like: Then by using the same markings in an object, one can indicate how

## far along the object will go. The extension lines are called extension paths or simply just extensions. When the extension path is turned on in the Display Extension

## exception, the extension line will turn up in the drawing. It will be highlighted like this: The extension line will never be shown in the same color as the rest of

## the line. It will be a lighter color, usually gray or light gray. This is because the extension line is supposed to be visible by itself, not with other lines.

## This means that the extension line will not be merged into the other lines. AutoCAD can have up to three extensions. The first extension line is always on the

bottom of the drawing. The second extension line will go halfway up the drawing, and the third extension line will be at the top. To have the extension lines

## appear, the Display Extension exception must be turned on. This can be done by selecting the option Tools > Options > Drawing Tools > Display Extension in the main menu. Or,

## from the ribbon, select Tools > Options > Design > Display Extension. In older AutoCAD releases, extension lines were activated by moving the cursor over the end

## points of the object. In newer releases of AutoCAD, extension lines are activated by marking points. In both cases, if you move the cursor over the end points of the object and

## turn on extension paths, they will not show up on the drawing unless the Display Extension exception is turned on. When the Display Extension exception is

## activated, it will turn on the extension lines in the drawing. They will be gray. They can be colored white if you want to make them stand out more. But, since

## the extension lines cannot be merged with the other lines, they will be their own color. If you were to color them black, they would still be their own color, which is the

## reason they are lighter than the rest of the lines

**AutoCAD Crack Download [32|64bit]**

### Support and user community The cad.acad.com

## website provides forums, a news section, and an application store with over 1000 applications. The Autodesk Exchange Apps web site provides

applications compatible with AutoCAD. As of 2015, Autodesk Exchange Apps community members have created more than 1,000 AutoCAD

## plugins, specialised add-ons that add new functionality to AutoCAD, many of which are designed to extend AutoCAD into new industries. These include: AutoCAD Map 3D –

## opensource AutoCAD addon allows users to build 3D maps from their 2D drawings. The plugin can automatically handle XYZcoordinates, UCS

## and snap to points. AutoCAD Map 2D – opensource AutoCAD addon for 2D maps. AutoCAD Plant – opensource AutoCAD addon for the agriculture industry. AutoCAD

## STL – opensource AutoCAD addon for the architecture industry. AutoCAD Drafting Tools – AutoCAD addon for the drafting industry. AutoCAD Electric –

## opensource AutoCAD addon for the electrical industry. AutoCAD Landscape – opensource AutoCAD addon for the horticulture industry.

## AutoCAD.NET – AutoCAD addon for the Internet of Things industry. AutoCAD Electrical – opensource AutoCAD addon for the electrical industry. AutoCAD

## Cleanroom – opensource AutoCAD addon for the cleaning industry. AutoCAD Landscape – opensource AutoCAD addon for the horticulture

## industry. AutoCAD Flooring – opensource AutoCAD addon for the flooring industry. AutoCAD Interiors – opensource AutoCAD addon for

## the interior industry. AutoCAD Project – opensource AutoCAD addon for the architecture industry. AutoCAD Exporter – AutoCAD addon for the

## architecture industry. AutoCAD Applications – AutoCAD addon for the application industry. AutoCAD Connect – AutoCAD addon for the manufacturing

## industry. AutoCAD Connect 3D – AutoCAD addon for the manufacturing industry. AutoCAD Container – AutoCAD addon for the container industry. AutoCAD

## Electrical – AutoCAD addon for the electrical industry. AutoCAD Fabrication – AutoCAD addon for the metalworking industry. ca3bfb1094

**AutoCAD Free**

## Open Autodesk Autocad Go to Auto cad->Technical->O pen File and choose the group key file Press OK Done! A: I have contacted

## Autodesk support, they have confirmed that Autodesk Autocad is affected. The patch is available on Autodesk website. Neuroprotective

## agents in cerebral ischemia. In the majority of patients with cerebral ischemia, a spontaneous recanalization of the occluded artery occurs. If this vessel

## recanalization can be prevented or if it is possible to protect the neurons of the penumbra, a beneficial effect might be obtained. Agents with these properties are

## called neuroprotective agents. However, it is currently not known what kind of agents are really capable of preventing or slowing the

## progression of ischemic brain damage. This lack of knowledge is partly due to the difficulty to find the appropriate animal models and partly due to the fact that

## neuroprotective agents that have been tested in animals are not always successful in human trials. On the basis of published data, we propose that

studies with neuroprotective agents should be designed to answer the following questions: Is ischemic damage already initiated by neuronal death or is

## it the result of secondary injury? Is recanalization of the occluded artery a sufficient trigger to initiate ischemic damage? Can neuroprotective agents be

## administered to patients with or without recanalization of the occluded artery? Can neuroprotective agents be used to protect the

functionally irreversibly injured neuronal tissue from further damage? What kind of dose of neuroprotective agent is required to provide the above-

## mentioned protective effect? We have selected the following promising neuroprotective agents for preclinical and clinical testing: 1) ischemic

## preconditioning, 2) NMDA receptor antagonists, 3) glutamate release inhibitors, 4) calcium antagonists, 5) neuroprotective peptides, 6) N-

## methyl-D-aspartate receptor antagonists, and 7) platelet activating factor receptor antagonists.With development of a radio communication

## technology, a UE is continuously released, and a user's requirement for a communication bandwidth of the UE is also continuously

## increased. The existing 3rd Generation Partnership Project (3GPP) long term evolution (LTE) network has been updated in order to meet the user's

## need for a larger data rate. A radio network is simplified, including fewer network nodes, and is divided into three network layers

**What's New in the?**

## Faster Prints: Make print jobs faster. Now you can batch print multiple drawings at once, or use new pagebased printing so that drawings are

## printed only as needed. (video: 1:48 min.) Deep Zoom: Zoom on any detail, from tiny bits of text to huge whole buildings. Deep Zoom supports multiple

## document views and zoom ratios. (video: 2:38 min.) Multi-User Editing: Design complex or complicated drawings with other users, sharing changes in real

## time. When they click on a layer to edit it, they can easily watch the changes you make, and when you finish your edits, you can save them for other users to see,

## review, and approve. (video: 1:19 min.) Flow Views: View your models as they change over time. Now, you can choose between real-time updates

## and rolling updates that display the changes as they happen. (video: 1:36 min.) Wireframe View: You no longer need to paint your detailed

views—simply create wireframe views for a clearer and more immediate sense of your models. (video: 1:32 min.) 2D Snapping: Anyplace you place

## your cursor, you can click to turn that area into a point of origin for a reference object. Want to move an object along a path? Simply snap it to a point on the

## path and drag it. This works for points, lines, shapes, and even objects. (video: 1:54 min.) Bezier Curves and Zippable Paths: Add multiple kinds of

## geometric shapes, bezier curves and splines, that automatically use best-fit, perpendicular, and parabolic options when drawn. (video: 1:21 min.)

## Project Management: Work with larger projects by managing them as a single coherent set. Easily view the parts of your project, and manage team

## members. (video: 1:33 min.) 3D Modeling: Extend beyond 2D to create your own custom 3D models. Using the 3D modeler, you can now create your

## own geometric solids and have them snap to, link, and rotate with your drawings. (video: 1:18 min.) New Object Snap Settings: Easily set the object snap

### modes on each

# The minimum system requirements are: i5-7500 @ 2.8 GHz RAM: 16 GB Windows 10, 64-bit Supported OS:

## Windows 7 (SP1), Windows 8, Windows 8.1 (64-bit), Windows 10 (64-bit) Mac OS X 10.10 (64-bit) or later Linux 32-bit (GCC 3.4.5 (Debian 3.4.5-8) 32-bit

# $(x86664)$

[http://www.gualandimeccanica.it/wp](http://www.gualandimeccanica.it/wp-content/uploads/2022/07/AutoCAD-9.pdf)[content/uploads/2022/07/AutoCAD-9.pdf](http://www.gualandimeccanica.it/wp-content/uploads/2022/07/AutoCAD-9.pdf) [https://xn--80aab1bep0b6a.online/wp-content/uploads/AutoCAD\\_\\_Crack\\_K](https://xn--80aab1bep0b6a.online/wp-content/uploads/AutoCAD__Crack_Keygen_Full_Version_Download_MacWin_Latest.pdf) [eygen\\_Full\\_Version\\_Download\\_MacWin\\_Latest.pdf](https://xn--80aab1bep0b6a.online/wp-content/uploads/AutoCAD__Crack_Keygen_Full_Version_Download_MacWin_Latest.pdf) <https://farmaciacortesi.it/autocad-crack-with-license-key-free-final-2022/> <https://photognow.com/wp-content/uploads/2022/07/dorgay.pdf> <https://newsafrica.world/2022/07/autocad-crack-latest-4/> <https://awamagazine.info/advert/autocad-crack-april-2022-2/> <https://news-directory.com/wp-content/uploads/2022/07/AutoCAD-5.pdf> <https://indir.fun/autocad-full-version-latest/> <https://expertiniworldtech.com/wp-content/uploads/2022/07/janebern.pdf> <https://www.emitpost.com/wp-content/uploads/2022/07/AutoCAD-36.pdf> [https://silkfromvietnam.com/autocad-crack-full-product-key-mac-win](https://silkfromvietnam.com/autocad-crack-full-product-key-mac-win-final-2022/)[final-2022/](https://silkfromvietnam.com/autocad-crack-full-product-key-mac-win-final-2022/) [https://brandyallen.com/2022/07/23/autocad-23-0-crack-keygen-for](https://brandyallen.com/2022/07/23/autocad-23-0-crack-keygen-for-lifetime-free-download-pc-windows/)[lifetime-free-download-pc-windows/](https://brandyallen.com/2022/07/23/autocad-23-0-crack-keygen-for-lifetime-free-download-pc-windows/) [https://www.raven-guard.info/autocad-2019-23-0-crack-download-for](https://www.raven-guard.info/autocad-2019-23-0-crack-download-for-windows/)[windows/](https://www.raven-guard.info/autocad-2019-23-0-crack-download-for-windows/) <https://www.metriditessuto.it/wp-content/uploads/2022/07/kalenae.pdf> <https://sarahebott.org/autocad-crack-3264bit-9/> <http://mysquare.in/?p=> <https://kramart.com/wp-content/uploads/2022/07/salawica.pdf> [https://www.beauteefi.com/wp](https://www.beauteefi.com/wp-content/uploads/2022/07/AutoCAD__Crack_License_Key_Free.pdf)[content/uploads/2022/07/AutoCAD\\_\\_Crack\\_License\\_Key\\_Free.pdf](https://www.beauteefi.com/wp-content/uploads/2022/07/AutoCAD__Crack_License_Key_Free.pdf) [https://wedesigngreen.com/projects/autocad-20-0-crack-free-download](https://wedesigngreen.com/projects/autocad-20-0-crack-free-download-latest-2022)[latest-2022](https://wedesigngreen.com/projects/autocad-20-0-crack-free-download-latest-2022) [https://www.newportcyclespeedway.co.uk/advert/autocad-crack-incl-](https://www.newportcyclespeedway.co.uk/advert/autocad-crack-incl-product-key-download/) [product-key-download/](https://www.newportcyclespeedway.co.uk/advert/autocad-crack-incl-product-key-download/)